#### **TECNICO SUPERIOR UNIVERSITARIO EN TECNOLOGIAS DE LA INFORMACION Y COMUNICACIÓN.**

#### **HOJA DE ASIGNATURA CON DESGLOSE DE UNIDADES TEMÁTICAS**

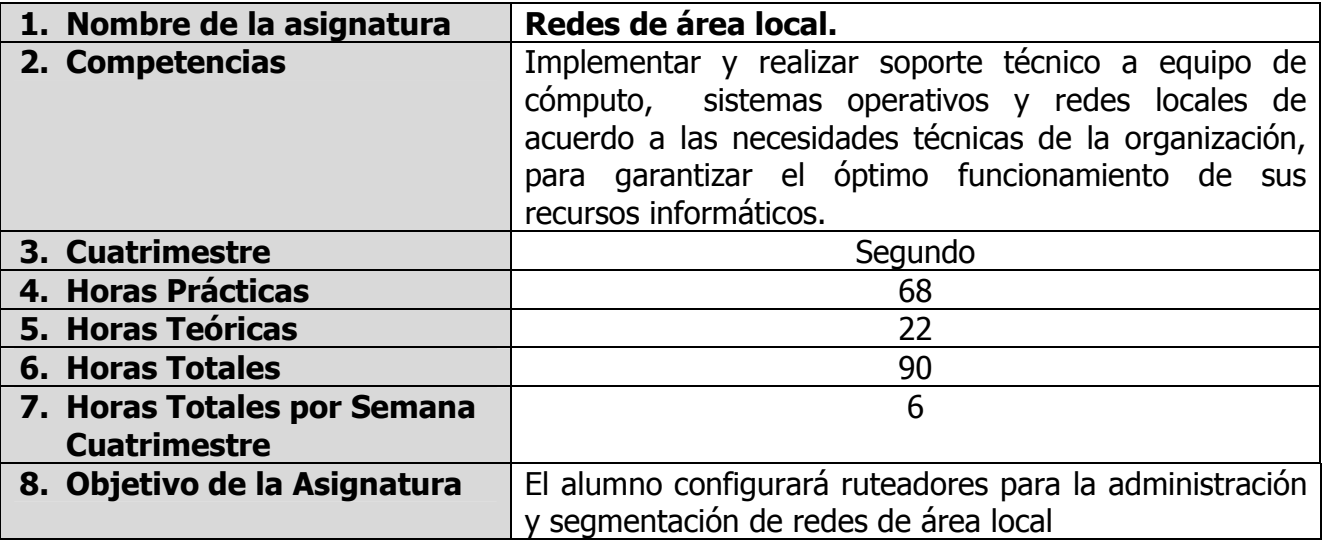

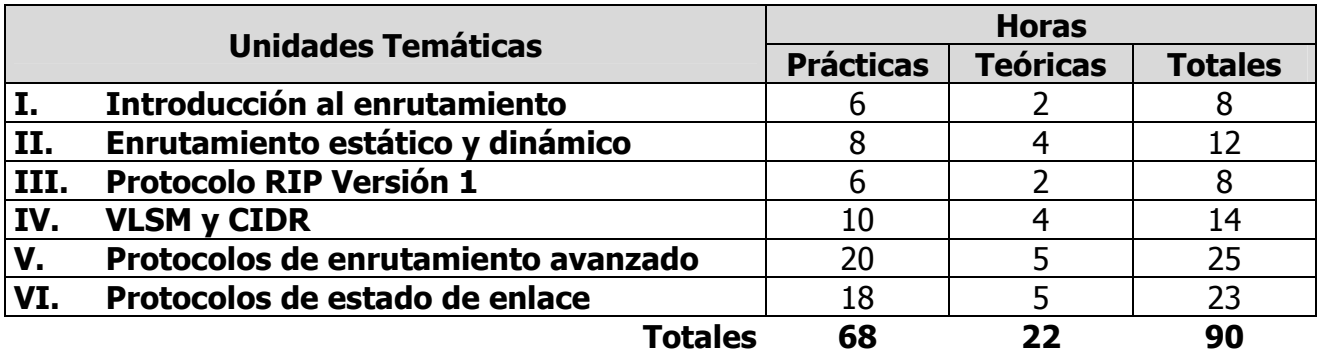

**ELABORÓ:** COMITÉ DE DIRECTORES DE LA CARRERA DE TECNOLOGÍAS DE LA INFORMACIÓN Y COMUNICACIÓN **REVISÓ:** COMISIÓN ACADÉMICA Y DE VINCULACIÓN DEL ÁREA

#### **UNIDADES TEMÁTICAS**

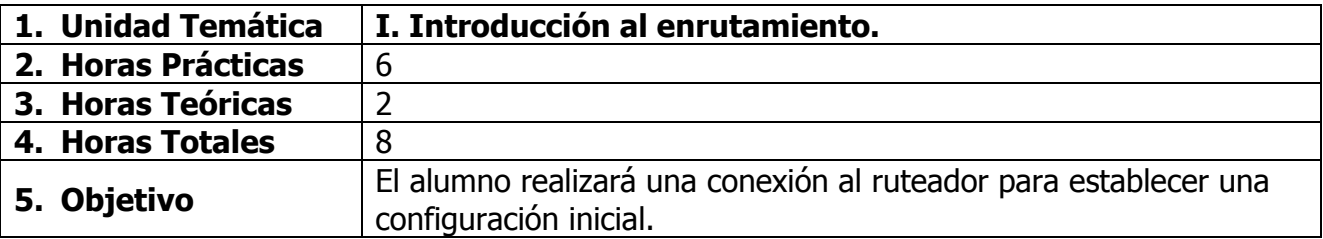

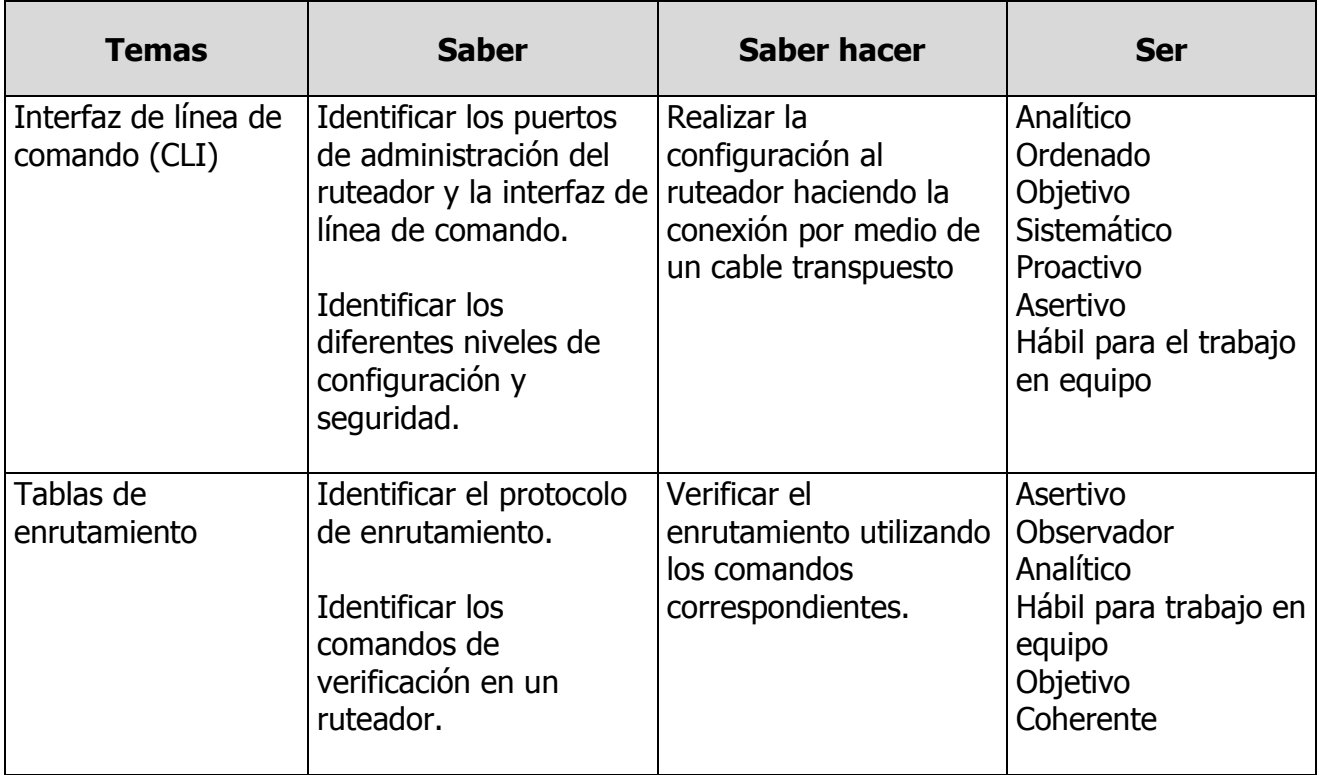

**ELABORÓ:** COMITÉ DE DIRECTORES DE LA CARRERA DE TECNOLOGÍAS DE LA INFORMACIÓN Y COMUNICACIÓN **REVISÓ:** COMISIÓN ACADÉMICA Y DE VINCULACIÓN DEL ÁREA

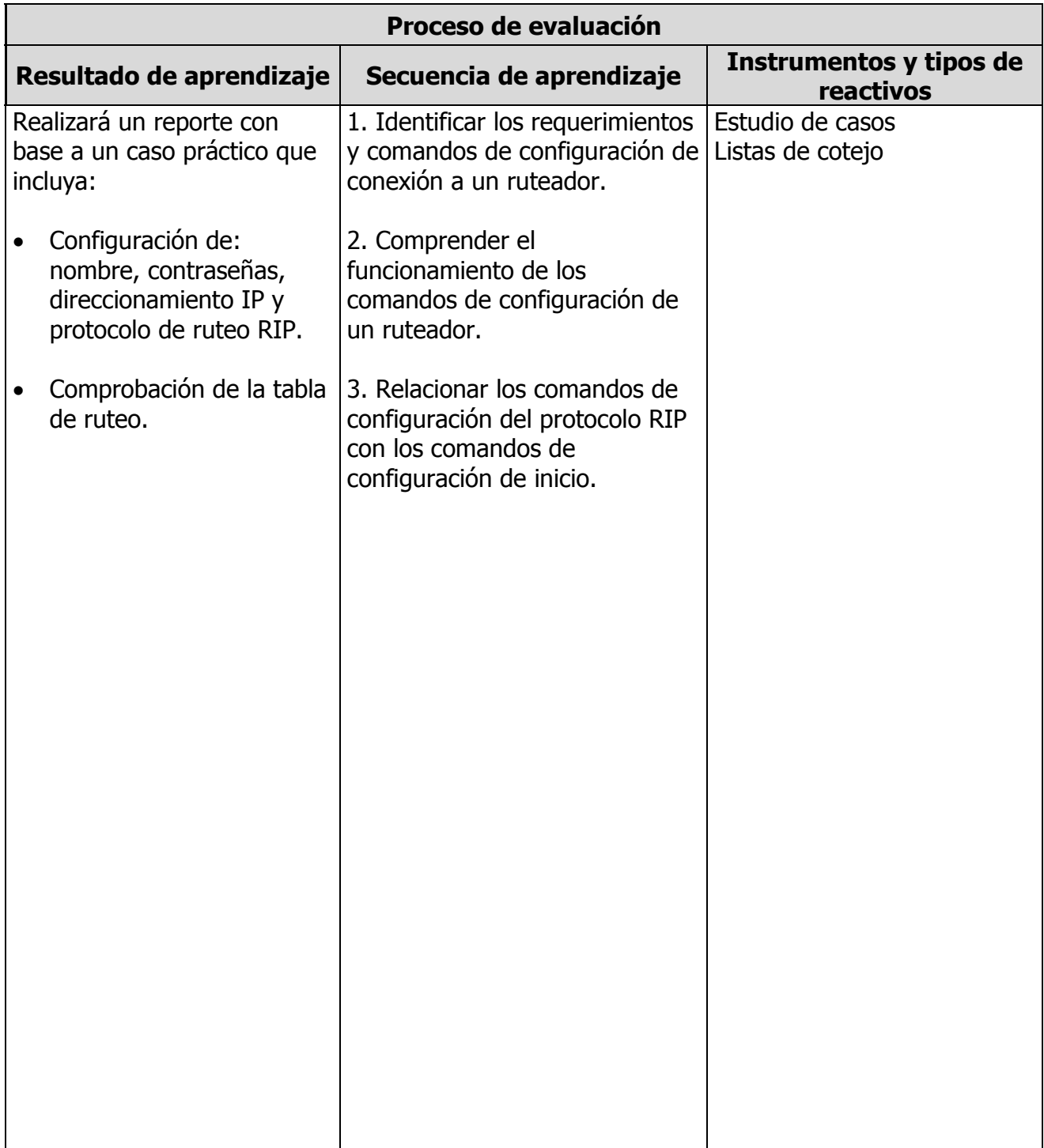

**ELABORÓ:** COMITÉ DE DIRECTORES DE LA CARRERA DE TECNOLOGÍAS DE LA INFORMACIÓN Y COMUNICACIÓN **REVISÓ:** COMISIÓN ACADÉMICA Y DE VINCULACIÓN DEL ÁREA

**APROBÓ:** C. G. U. T. **FECHA DE ENTRADA EN VIGOR:** SEPTIEMBRE 2009

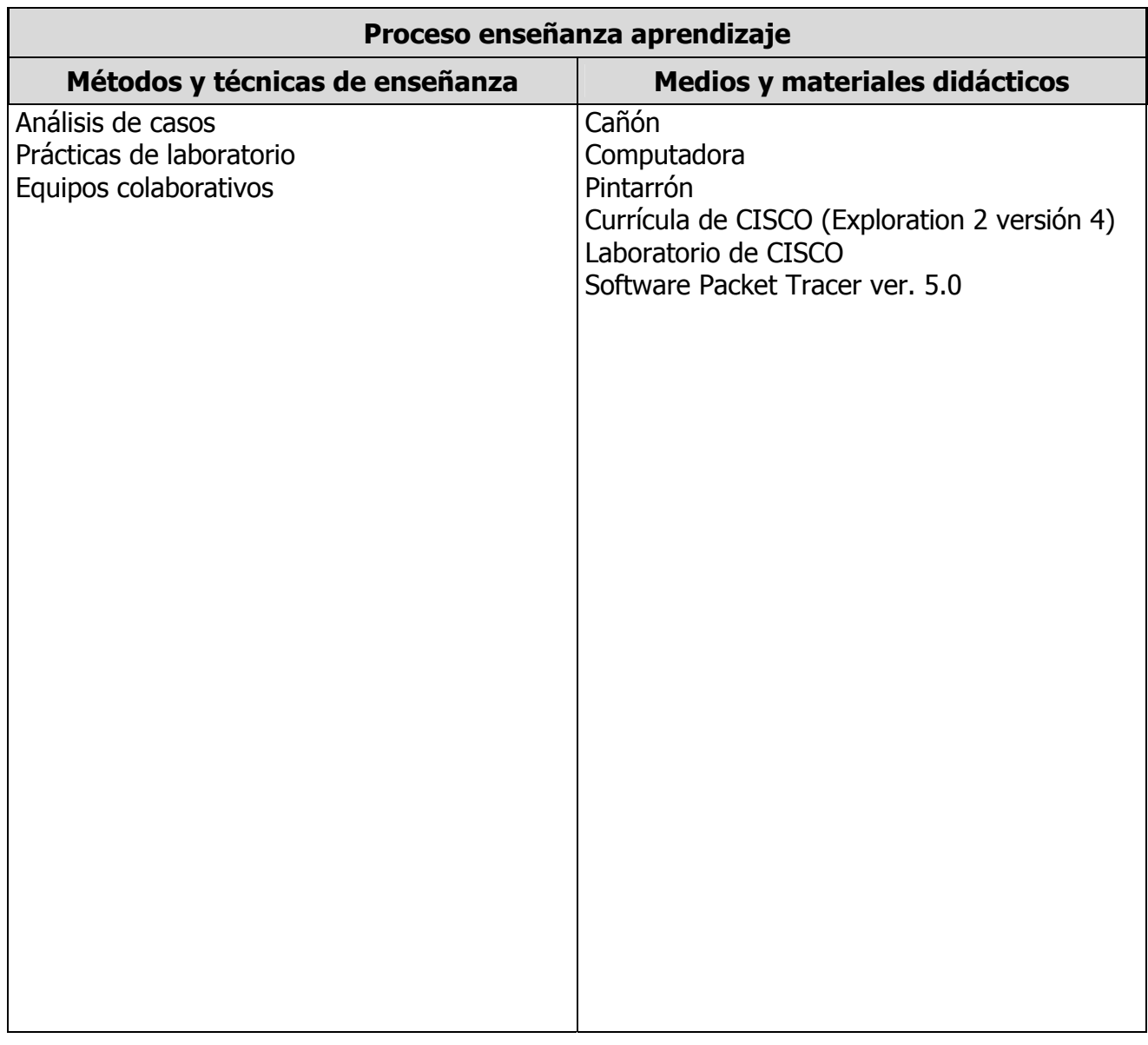

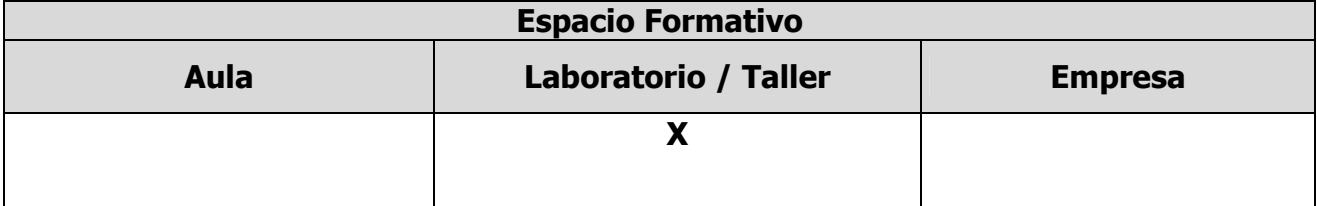

**ELABORÓ:** COMITÉ DE DIRECTORES DE LA CARRERA DE TECNOLOGÍAS DE LA INFORMACIÓN Y COMUNICACIÓN **REVISÓ:** COMISIÓN ACADÉMICA Y DE VINCULACIÓN DEL ÁREA

#### **UNIDADES TEMÁTICAS**

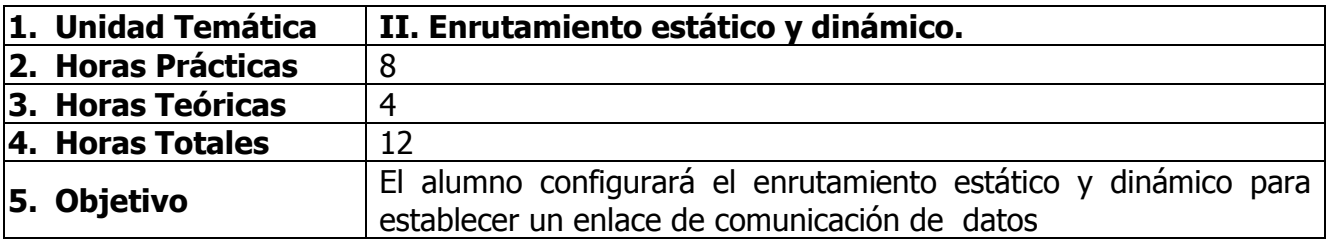

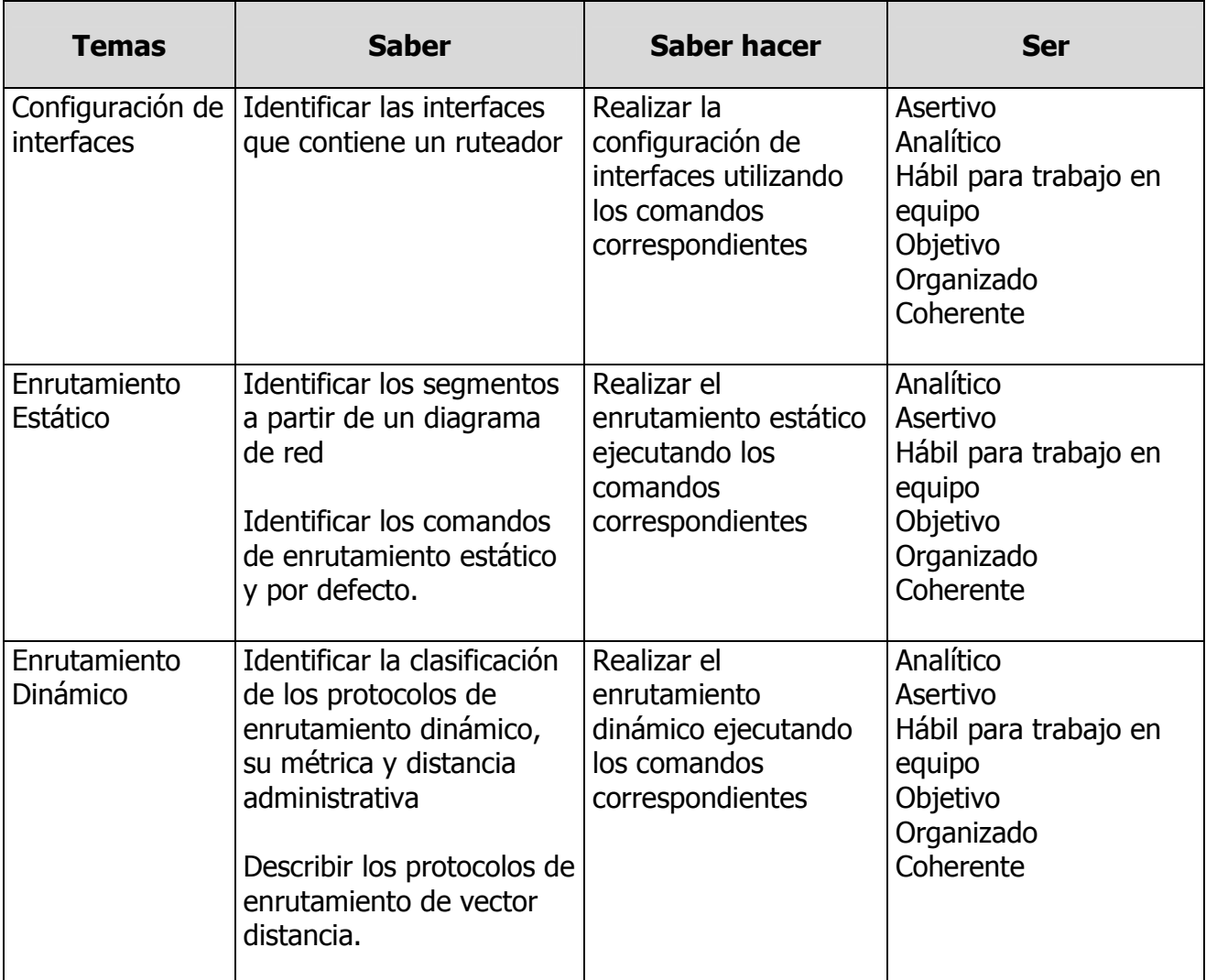

**ELABORÓ:** COMITÉ DE DIRECTORES DE LA CARRERA DE TECNOLOGÍAS DE LA INFORMACIÓN Y COMUNICACIÓN **REVISÓ:** COMISIÓN ACADÉMICA Y DE VINCULACIÓN DEL ÁREA

**APROBÓ:** C. G. U. T. **FECHA DE ENTRADA EN VIGOR:** SEPTIEMBRE 2009

![](_page_5_Picture_108.jpeg)

**ELABORÓ:** COMITÉ DE DIRECTORES DE LA CARRERA DE TECNOLOGÍAS DE LA INFORMACIÓN Y COMUNICACIÓN **REVISÓ:** COMISIÓN ACADÉMICA Y DE VINCULACIÓN DEL ÁREA

**APROBÓ:** C. G. U. T. **FECHA DE ENTRADA EN VIGOR:** SEPTIEMBRE 2009

![](_page_6_Picture_69.jpeg)

![](_page_6_Picture_70.jpeg)

**ELABORÓ:** COMITÉ DE DIRECTORES DE LA CARRERA DE TECNOLOGÍAS DE LA INFORMACIÓN Y COMUNICACIÓN **REVISÓ:** COMISIÓN ACADÉMICA Y DE VINCULACIÓN DEL ÁREA

#### **UNIDADES TEMÁTICAS**

![](_page_7_Picture_222.jpeg)

![](_page_7_Picture_223.jpeg)

**ELABORÓ:** COMITÉ DE DIRECTORES DE LA CARRERA DE TECNOLOGÍAS DE LA INFORMACIÓN Y COMUNICACIÓN **REVISÓ:** COMISIÓN ACADÉMICA Y DE VINCULACIÓN DEL ÁREA

![](_page_8_Picture_100.jpeg)

**ELABORÓ:** COMITÉ DE DIRECTORES DE LA CARRERA DE TECNOLOGÍAS DE LA INFORMACIÓN Y COMUNICACIÓN **REVISÓ:** COMISIÓN ACADÉMICA Y DE VINCULACIÓN DEL ÁREA

**APROBÓ:** C. G. U. T. **FECHA DE ENTRADA EN VIGOR:** SEPTIEMBRE 2009

![](_page_9_Picture_69.jpeg)

![](_page_9_Picture_70.jpeg)

**ELABORÓ:** COMITÉ DE DIRECTORES DE LA CARRERA DE TECNOLOGÍAS DE LA INFORMACIÓN Y COMUNICACIÓN **REVISÓ:** COMISIÓN ACADÉMICA Y DE VINCULACIÓN DEL ÁREA

#### **UNIDADES TEMÁTICAS**

![](_page_10_Picture_153.jpeg)

![](_page_10_Picture_154.jpeg)

**ELABORÓ:** COMITÉ DE DIRECTORES DE LA CARRERA DE TECNOLOGÍAS DE LA INFORMACIÓN Y COMUNICACIÓN **REVISÓ:** COMISIÓN ACADÉMICA Y DE VINCULACIÓN DEL ÁREA

![](_page_11_Picture_89.jpeg)

**ELABORÓ:** COMITÉ DE DIRECTORES DE LA CARRERA DE TECNOLOGÍAS DE LA INFORMACIÓN Y COMUNICACIÓN **REVISÓ:** COMISIÓN ACADÉMICA Y DE VINCULACIÓN DEL ÁREA

**APROBÓ:** C. G. U. T. **FECHA DE ENTRADA EN VIGOR:** SEPTIEMBRE 2009

![](_page_12_Picture_63.jpeg)

![](_page_12_Picture_64.jpeg)

**ELABORÓ:** COMITÉ DE DIRECTORES DE LA CARRERA DE TECNOLOGÍAS DE LA INFORMACIÓN Y COMUNICACIÓN **REVISÓ:** COMISIÓN ACADÉMICA Y DE VINCULACIÓN DEL ÁREA

**APROBÓ:** C. G. U. T. **FECHA DE ENTRADA EN VIGOR:** SEPTIEMBRE 2009

#### **UNIDADES TEMÁTICAS**

![](_page_13_Picture_219.jpeg)

![](_page_13_Picture_220.jpeg)

**ELABORÓ:** COMITÉ DE DIRECTORES DE LA CARRERA DE TECNOLOGÍAS DE LA INFORMACIÓN Y COMUNICACIÓN **REVISÓ:** COMISIÓN ACADÉMICA Y DE VINCULACIÓN DEL ÁREA

![](_page_14_Picture_169.jpeg)

**ELABORÓ:** COMITÉ DE DIRECTORES DE LA CARRERA DE TECNOLOGÍAS DE LA INFORMACIÓN Y COMUNICACIÓN **REVISÓ:** COMISIÓN ACADÉMICA Y DE VINCULACIÓN DEL ÁREA

**APROBÓ:** C. G. U. T. **FECHA DE ENTRADA EN VIGOR:** SEPTIEMBRE 2009

![](_page_15_Picture_99.jpeg)

**ELABORÓ:** COMITÉ DE DIRECTORES DE LA CARRERA DE TECNOLOGÍAS DE LA INFORMACIÓN Y COMUNICACIÓN **REVISÓ:** COMISIÓN ACADÉMICA Y DE VINCULACIÓN DEL ÁREA

**APROBÓ:** C. G. U. T. **FECHA DE ENTRADA EN VIGOR:** SEPTIEMBRE 2009

![](_page_16_Picture_66.jpeg)

![](_page_16_Picture_67.jpeg)

**ELABORÓ:** COMITÉ DE DIRECTORES DE LA CARRERA DE TECNOLOGÍAS DE LA INFORMACIÓN Y COMUNICACIÓN **REVISÓ:** COMISIÓN ACADÉMICA Y DE VINCULACIÓN DEL ÁREA

#### **UNIDADES TEMÁTICAS**

![](_page_17_Picture_171.jpeg)

![](_page_17_Picture_172.jpeg)

**ELABORÓ:** COMITÉ DE DIRECTORES DE LA CARRERA DE TECNOLOGÍAS DE LA INFORMACIÓN Y COMUNICACIÓN **REVISÓ:** COMISIÓN ACADÉMICA Y DE VINCULACIÓN DEL ÁREA

![](_page_18_Picture_99.jpeg)

**ELABORÓ:** COMITÉ DE DIRECTORES DE LA CARRERA DE TECNOLOGÍAS DE LA INFORMACIÓN Y COMUNICACIÓN **REVISÓ:** COMISIÓN ACADÉMICA Y DE VINCULACIÓN DEL ÁREA

**APROBÓ:** C. G. U. T. **FECHA DE ENTRADA EN VIGOR:** SEPTIEMBRE 2009

![](_page_19_Picture_66.jpeg)

![](_page_19_Picture_67.jpeg)

**ELABORÓ:** COMITÉ DE DIRECTORES DE LA CARRERA DE TECNOLOGÍAS DE LA INFORMACIÓN Y COMUNICACIÓN **REVISÓ:** COMISIÓN ACADÉMICA Y DE VINCULACIÓN DEL ÁREA

#### **CAPACIDADES DERIVADAS DE LAS COMPETENCIAS PROFESIONALES A LAS QUE CONTRIBUYE LA ASIGNATURA**

![](_page_20_Picture_168.jpeg)

**ELABORÓ:** COMITÉ DE DIRECTORES DE LA CARRERA DE TECNOLOGÍAS DE LA INFORMACIÓN Y COMUNICACIÓN **REVISÓ:** COMISIÓN ACADÉMICA Y DE VINCULACIÓN DEL ÁREA

**APROBÓ:** C. G. U. T. **FECHA DE ENTRADA EN VIGOR:** SEPTIEMBRE 2009

#### **FUENTES BIBLIOGRÁFICAS**

![](_page_21_Picture_215.jpeg)

**ELABORÓ:** COMITÉ DE DIRECTORES DE LA CARRERA DE TECNOLOGÍAS DE LA INFORMACIÓN Y COMUNICACIÓN **REVISÓ:** COMISIÓN ACADÉMICA Y DE VINCULACIÓN DEL ÁREA

**APROBÓ:** C. G. U. T. **FECHA DE ENTRADA EN VIGOR:** SEPTIEMBRE 2009

![](_page_22_Picture_66.jpeg)

**ELABORÓ:** COMITÉ DE DIRECTORES DE LA CARRERA DE TECNOLOGÍAS DE LA INFORMACIÓN Y COMUNICACIÓN **REVISÓ:** COMISIÓN ACADÉMICA Y DE VINCULACIÓN DEL ÁREA

**APROBÓ:** C. G. U. T. **FECHA DE ENTRADA EN VIGOR:** SEPTIEMBRE 2009